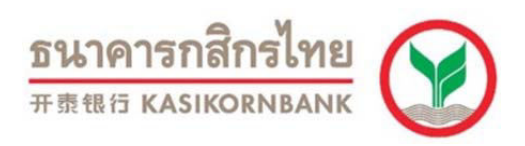

## ขั้นตอนการชำระเงินผ่าน K-Cyber

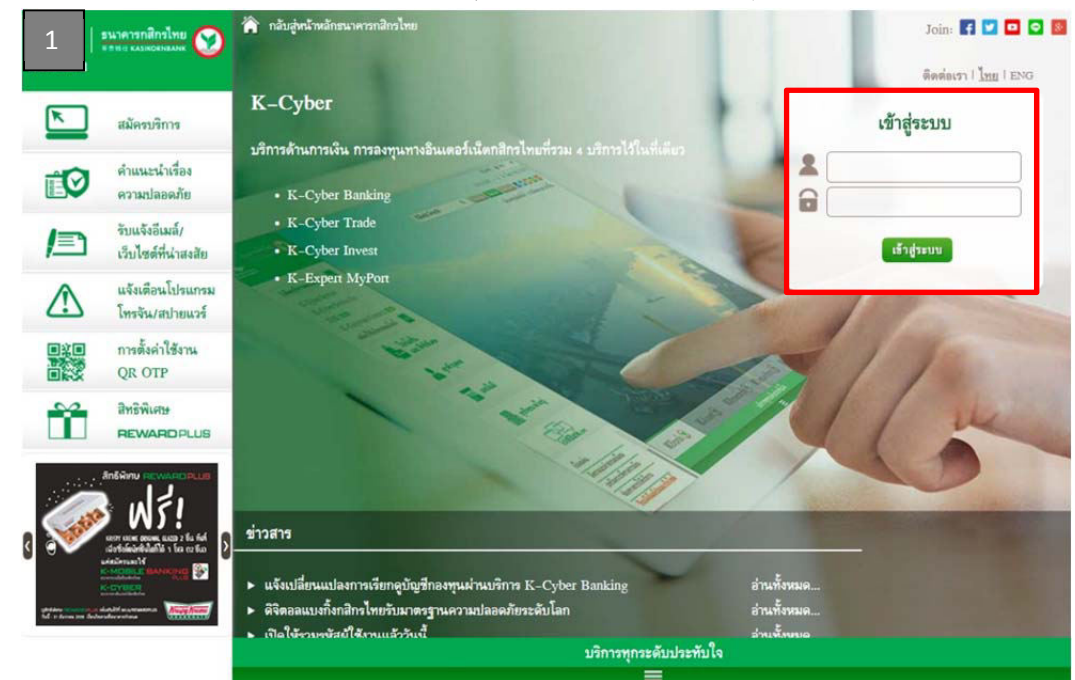

 $\bullet$  การสร้างแบบฟอร์มการชำระเงิน (สร้างครั้งแรกเท่านั้น)

| $\overline{2}$<br><b>K-Cyber Invest</b><br><b>K-Cyber Banking</b>                                                                                   | <b>K-Cyber Trade</b>                                                 |                                                   | สมัครบริการ | survingtory                         | distanzione                                                           | ธนาคารกติกรไทย<br>IN IN IT KASIKOSHILANIK<br>unneversion                              |
|----------------------------------------------------------------------------------------------------|----------------------------------------------------------------------|---------------------------------------------------|-------------|-------------------------------------|-----------------------------------------------------------------------|---------------------------------------------------------------------------------------|
| <b>W</b> sellentin                                                                                                    | หน้าสู่ระบบเครือยุกท้ายเมื่อ: 05 พฤศจิกายน 2556,10:29 p.m.           |                                                   |             |                                     |                                                                       | Analogy very                                                                          |
| urunner<br>การบริหารบัญชี<br>ปล่าเครลิด<br><b>Louisu</b>                                                                                            | crement/aimens<br>เลือกชำระค่าสินค้าและบริการ<br>แต่ามกันนุคคลการเอา |                                                   |             | <b>Sales w K-Cyber Banking True</b> |                                                                       | รายการเดิน<br>บัญชีบัตนหลัง<br>a<br>ยอดนันในบัญชี<br>Ω<br>โดนเว็บระหว่าง<br>Sugnanthu |
| <b>Experience materials</b><br>rendemar darkeismetz.<br><b>CONTRACT DESCRIPTION OF A REPORT OF PROPERTY</b><br>ช่างเปล่าละเลือกสิกร์โทบของบุคคลอื่น | <b>Baumettend</b><br>dstanw<br>$< 1,000$ Anu                         | willwingo : 04 ganner 2556<br>ลือราคลหลัก<br>0.75 |             |                                     | <b>SOJANIDI</b><br>โดนเวินทะพว่าง<br><b>Confinentinu</b><br>serunnals |                                                                                       |
| 182036                                                                                                    | clearlands                                                           | witwiwe : 04 gaves 2556<br>ลักรากลกเนื้อ          |             |                                     |                                                                       | charters of<br>uantAnys                                                               |
| 19n<br>G)                                                                                                    |                                                                      |                                                   |             |                                     |                                                                       |                                                                                       |
| K-Web Shopping Card                                                                                                    | <b>PACKATHE</b>                                                      | 74.77                                             | & when      | 32.50                               | 34 shees                                                              |                                                                                       |
| เก้าชนิดและไทม                                                                                                    | $< 1.0$ Sym                                                          | 1.60                                              | 1.95        | 2.30                                | 2.55                                                                  |                                                                                       |
|                                                                                                    | $1.0$ $5m$ $54 < 10.0$ $5m$                                          | 1.70                                              | 1.95        | 2.30                                | 2.55                                                                  |                                                                                       |
| ชัดยุขนวิการ                                                                                                    | 10.0 âm h < 10.0 âm                                                  | 1.70                                              | 2.00        | 2.45                                | 2.55                                                                  |                                                                                       |
| <b>ASSEMBERTAS</b>                                                                                                    | 30.0 km h = 50.0 km                                                  | 1.80                                              | 2.00        | 2.45                                | 2.55                                                                  |                                                                                       |
| www.asulton.com                                                                                                    | 50.0 lm bs < 100.0 lm                                                | 2.00                                              | 2.25        | 2.45                                | 2.85                                                                  |                                                                                       |
| EarwrithRess                                                                                                    | 100.0 \$w.5s < 5000.0 \$w.                                           | 2.00                                              | 2.25        | 2.45                                | 2.55                                                                  |                                                                                       |
| หาวน์โหลดแบบฟอร์ม<br>คำถามที่ถูกถามน่อย                                                                                                    | $> 5000.0$ and                                                       | 2.00                                              | 2.25        | 2.45                                | 2.55                                                                  |                                                                                       |
| เทคมกะวันความมัด<br>เทคนิคเพื่อความปลอดภัย                                                                                                    | Co ullenguana                                                        |                                                   |             |                                     |                                                                       |                                                                                       |

บริการทุกระดับประทับใจ sendahil n.e. 2556 an environment

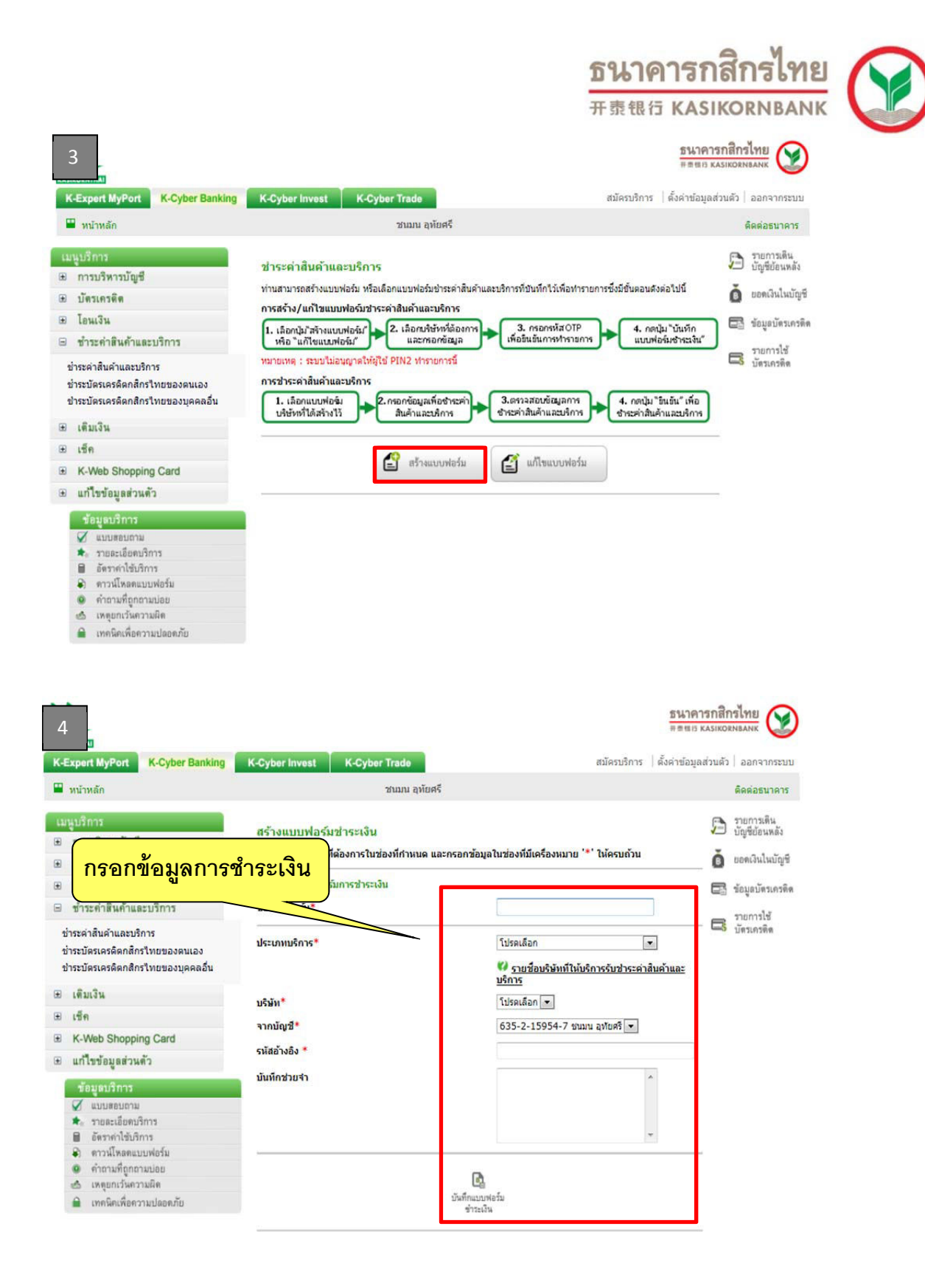

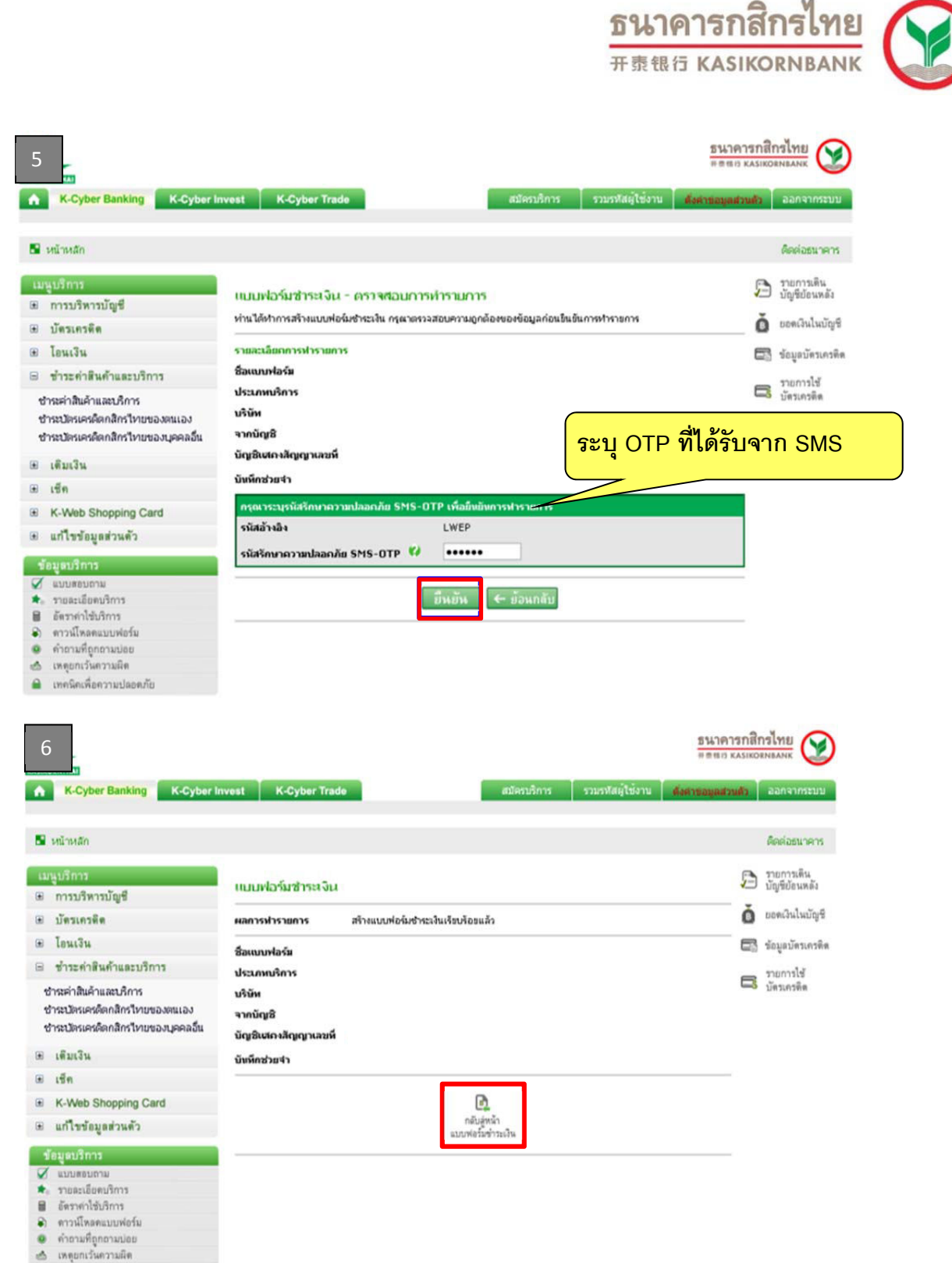

เทคนิคเพื่อความปลอดภัย

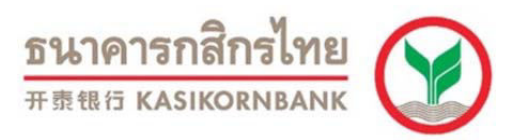

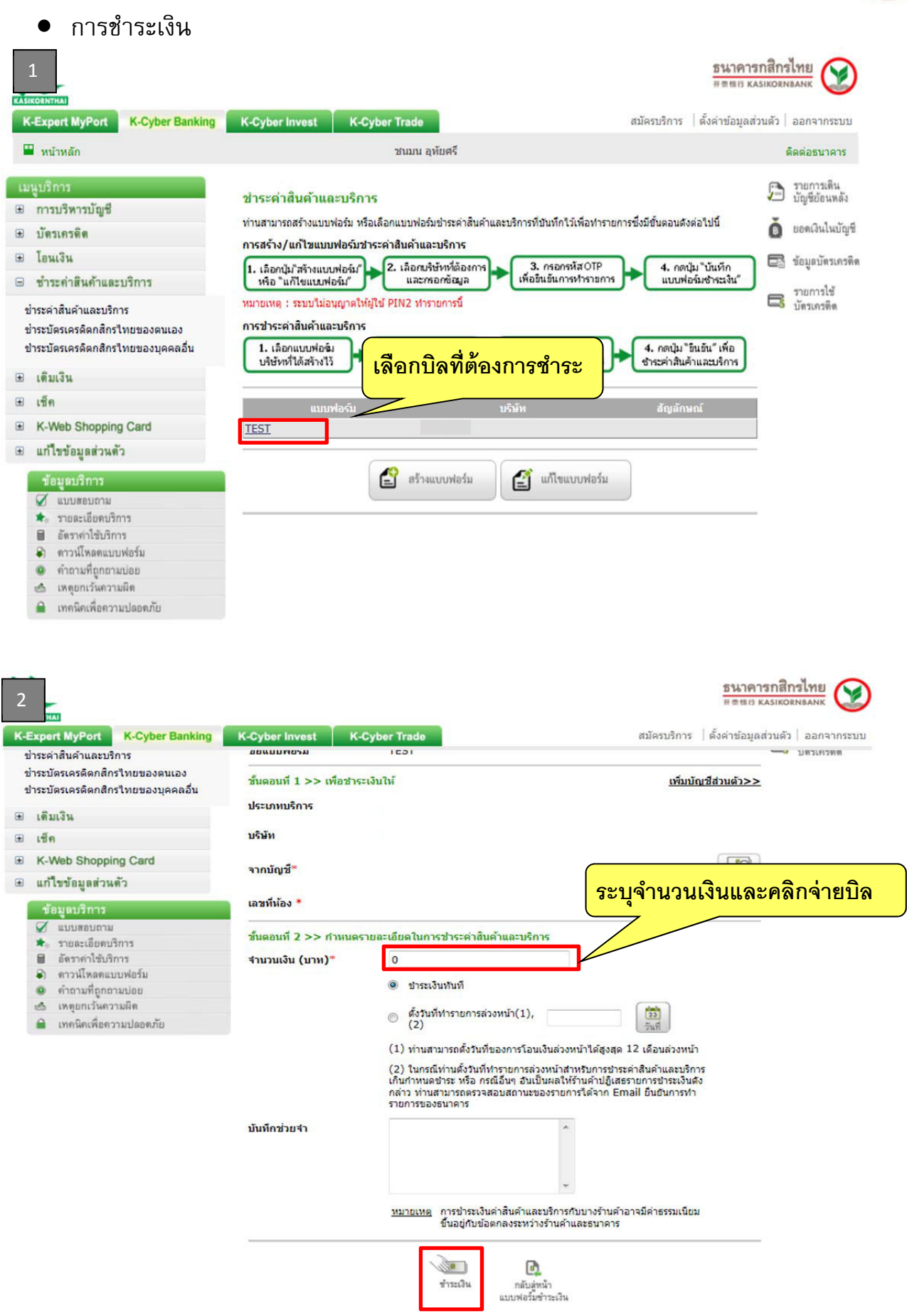

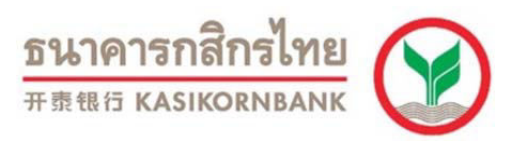

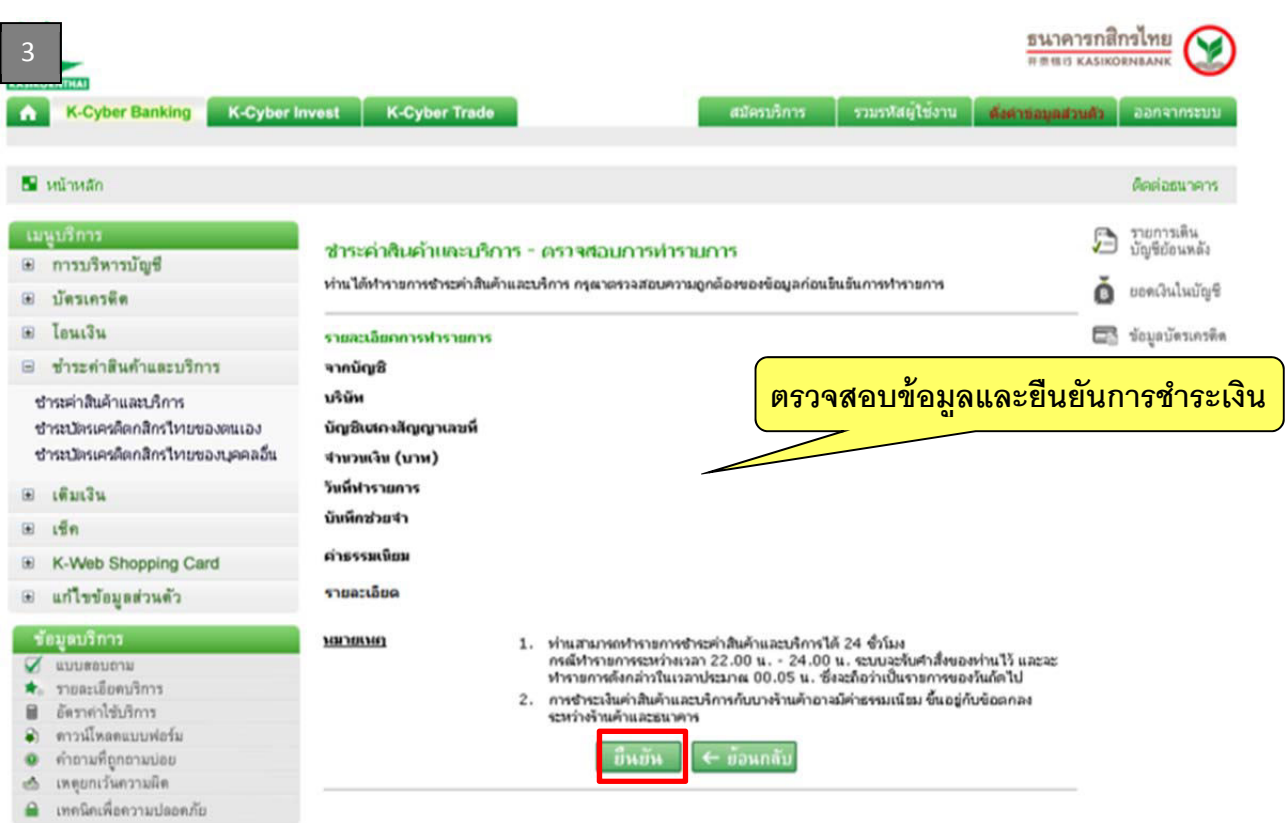

## ้เรียน

เรื่อง แจ้งผลการทำรายการชำระค่าสินค้าและบริการ (สำเร็จ) ตามที่ ท่านได้ทำรายการชำระค่าสินค้าและบริการผ่านบริการ K-Cyber Banking โดยมีรายละเอียด ดังนี้

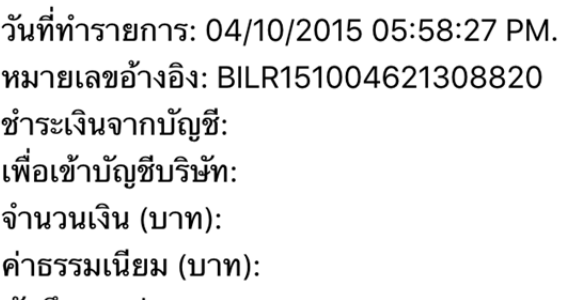

บันทึกของท่าน:

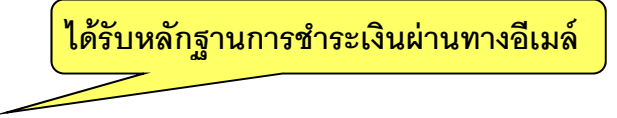